## **AMBALA COLLEGE OF ENGINEERING AND APPLIED RESEARCH, AMBALA**

## **DEPARTMENT OF COMPUTER SCIENCE AND ENGINEERING**

**Lecture Plan (PE-CS-S314A)**

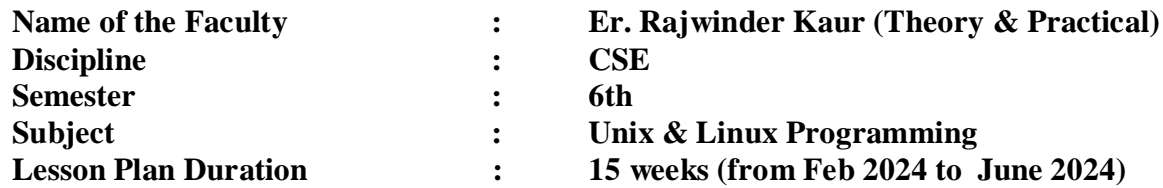

## **\*\* Work Load (Lecture/Practical) per week (in hours): Lectures-03, Practicals-04**

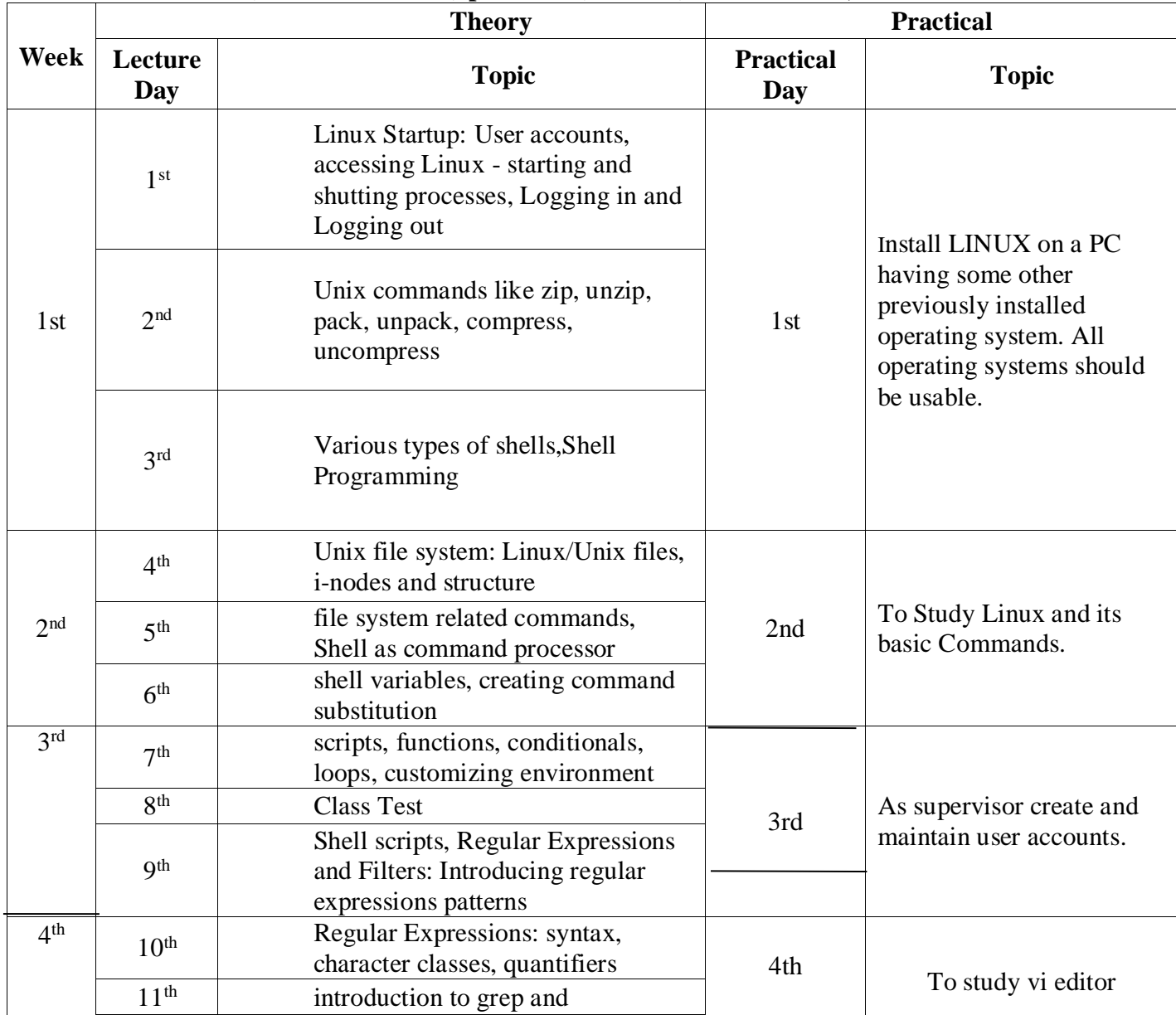

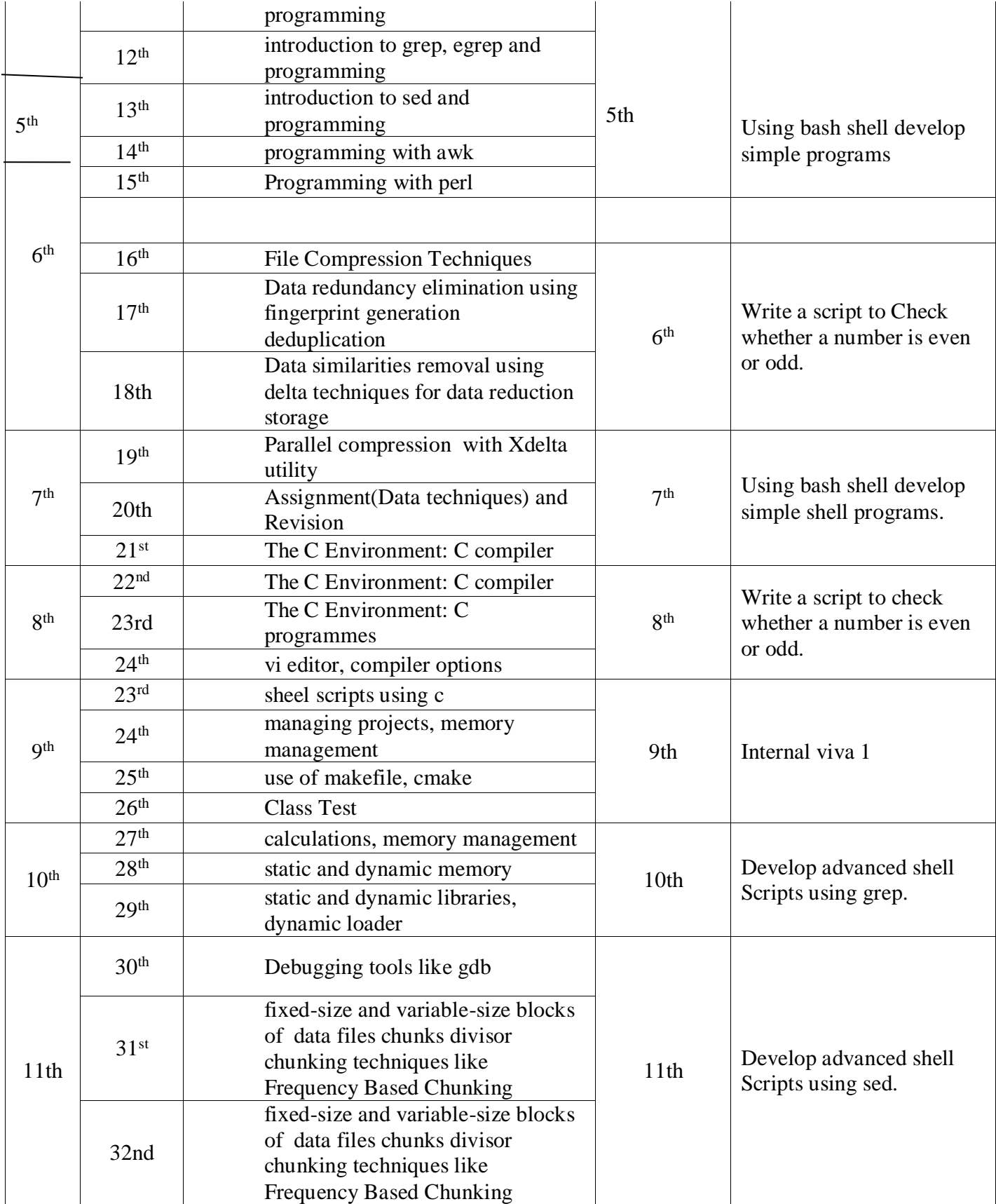

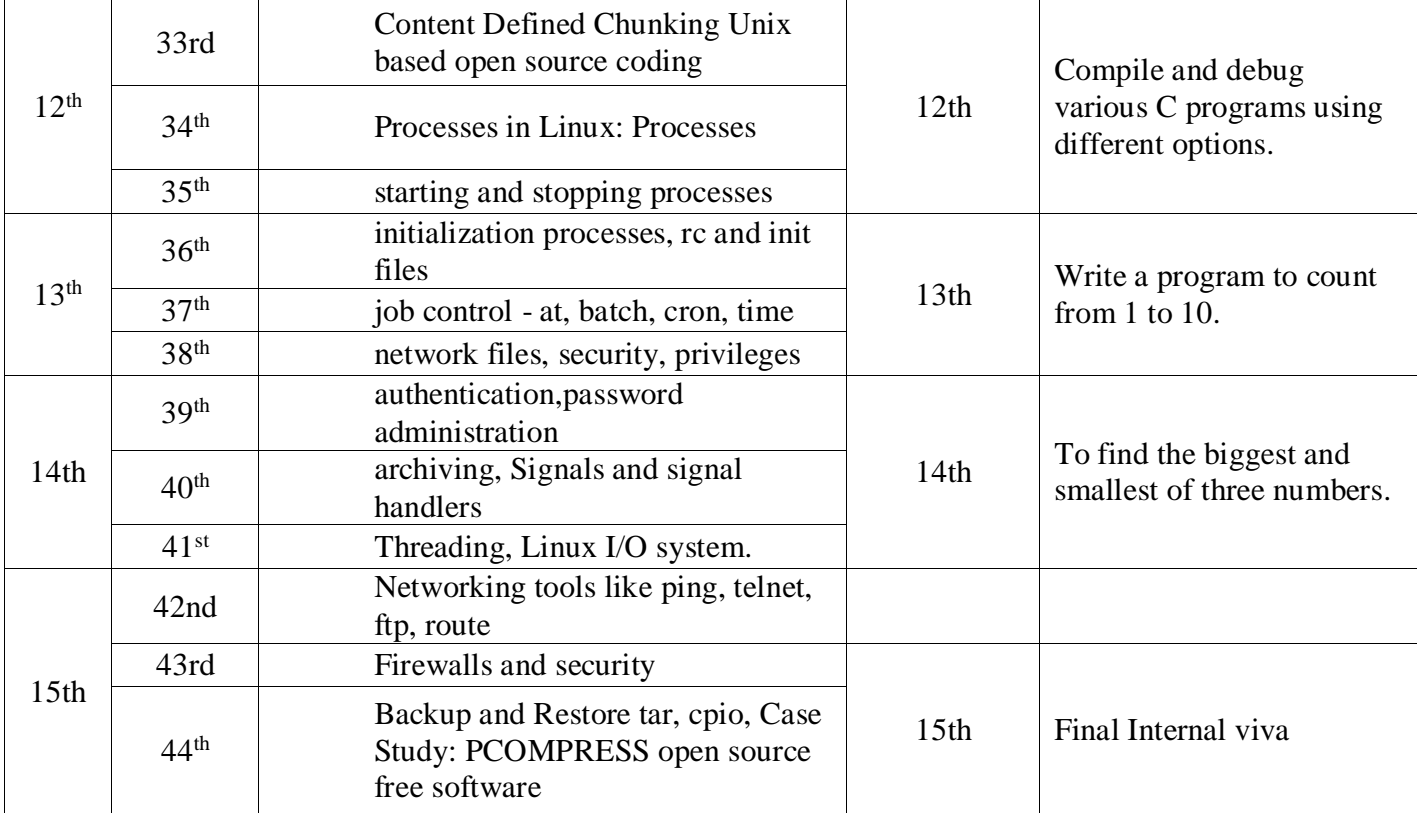

**Er.Rajwinder Kaur Er.Seema Rani** 

**Faculty Co-ordinator**